#### **Implementing Users, Teams and Roles, v6.0**

## **Lab #1: Implementing Users**

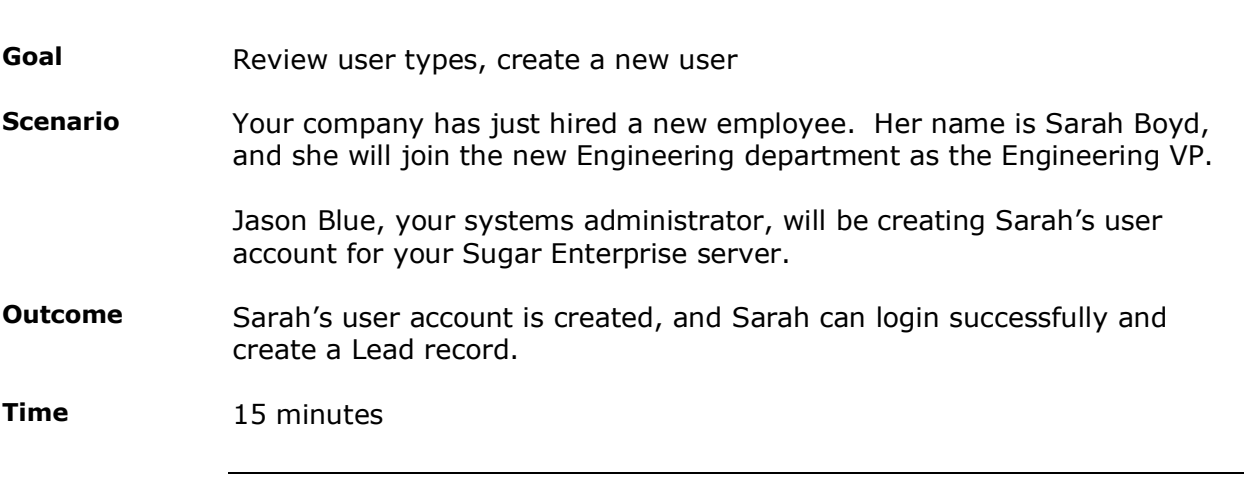

#### **Instructions**

**Task 1:** In this task you are **Jason Blue**, the system administrator. You will review the different types of users that exist.

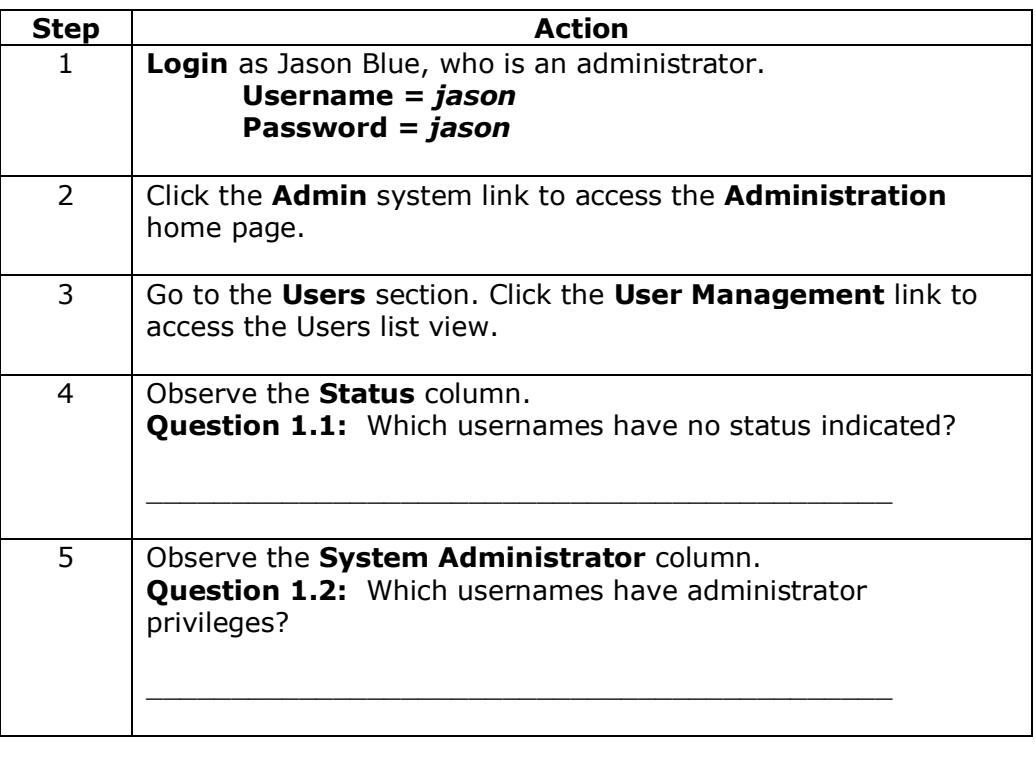

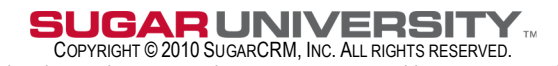

**Task 2:** In this task you are **Jason Blue**, the system administrator. You will create a new user, Sarah Boyd.

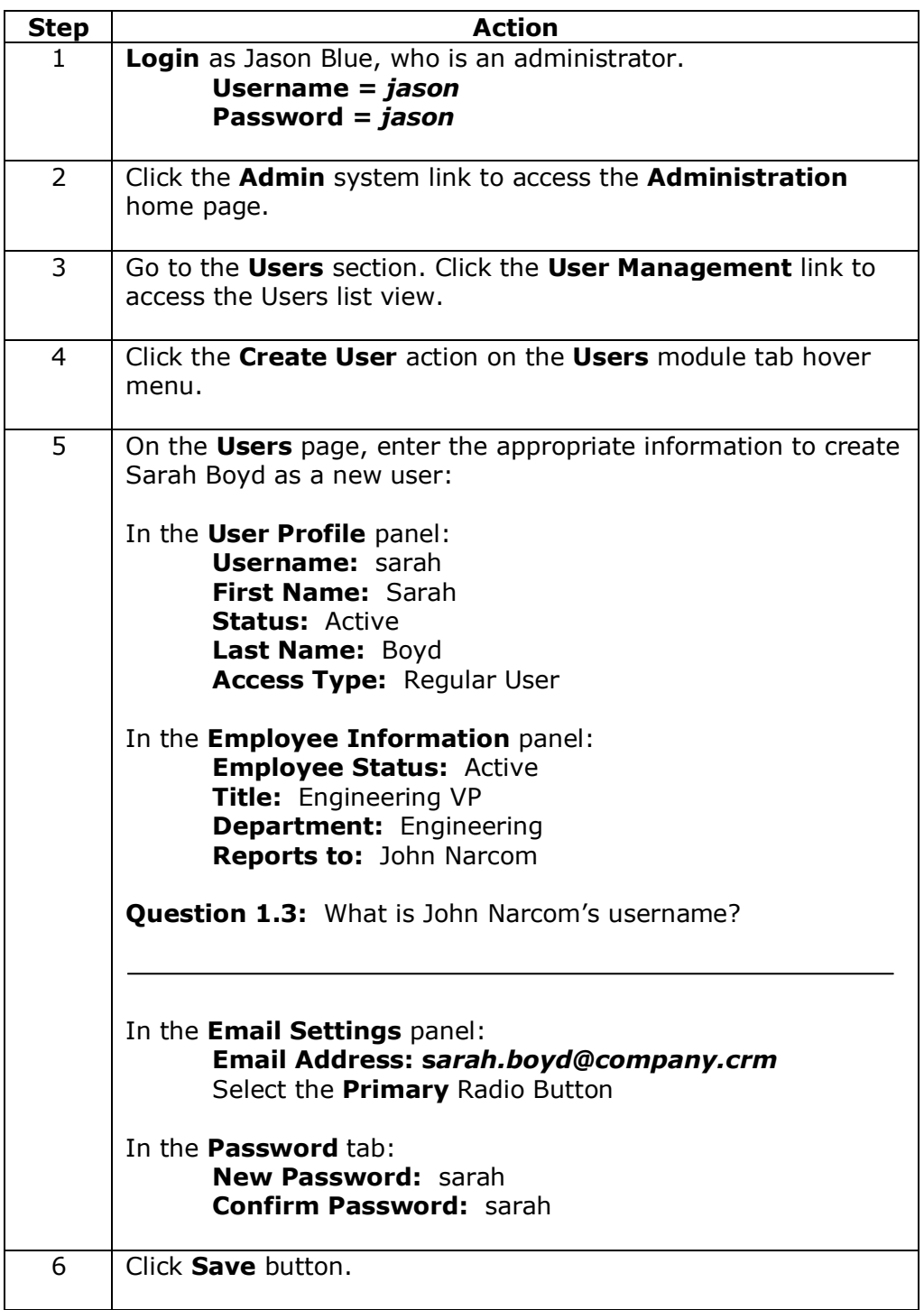

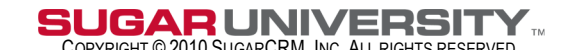

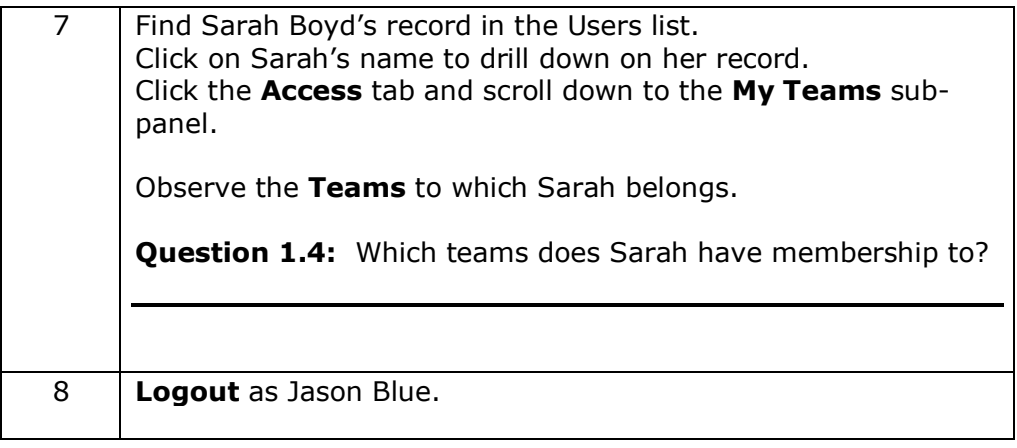

**Task 3:** In this task you are **Sarah Boyd**, the Engineering VP. You will login as Sarah Boyd and create a Lead.

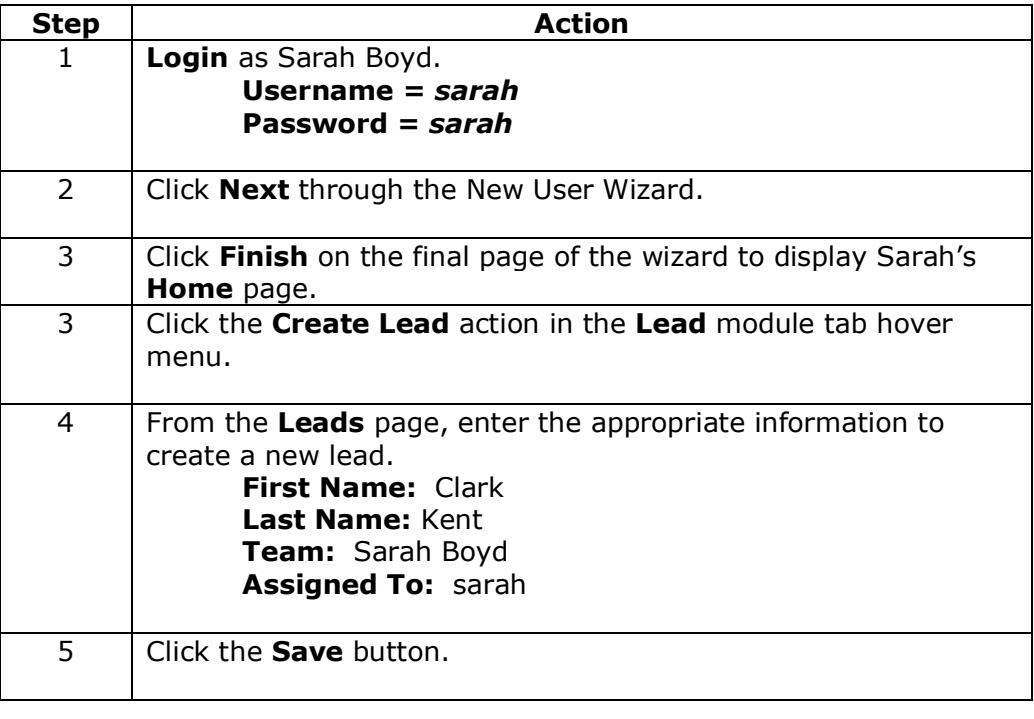

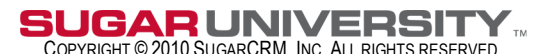

# **Solutions #1: Implementing Users**

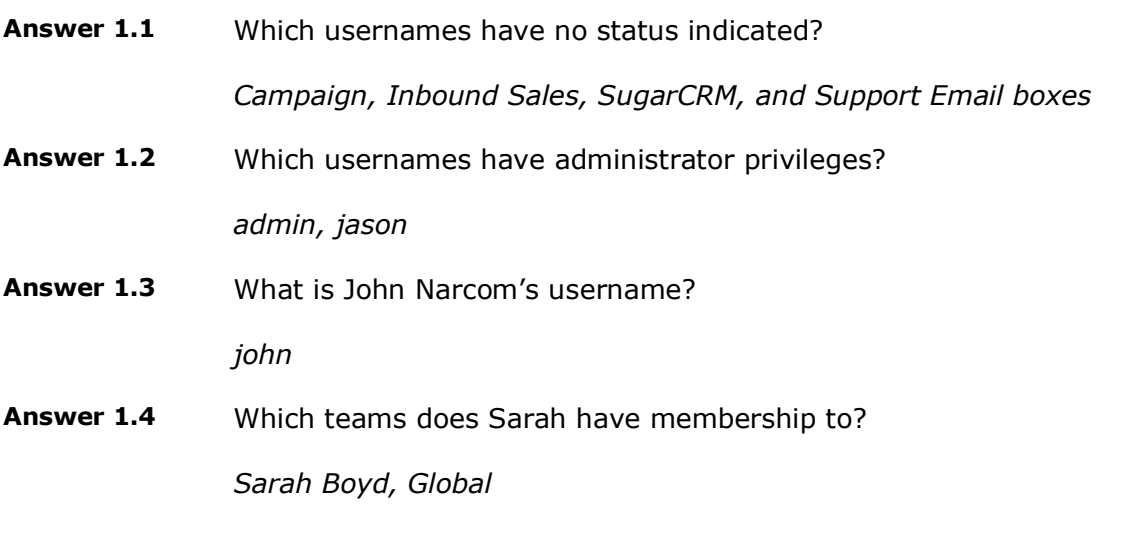

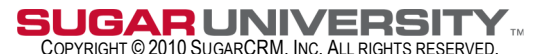

#### **Implementing Users, Teams and Roles, v6.0**

### **Lab #2: Implementing Teams**

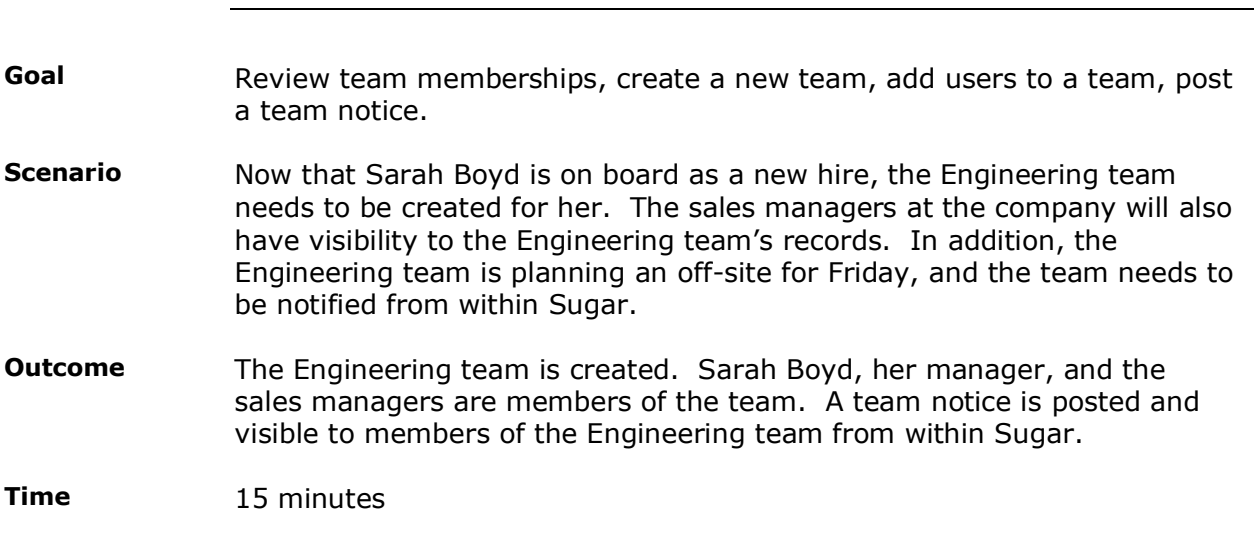

#### **Instructions**

**Task 1:** In this task you are **Jason Blue**, the system administrator. You will review the types of team memberships, along with John Narcom, the VP of Sales.

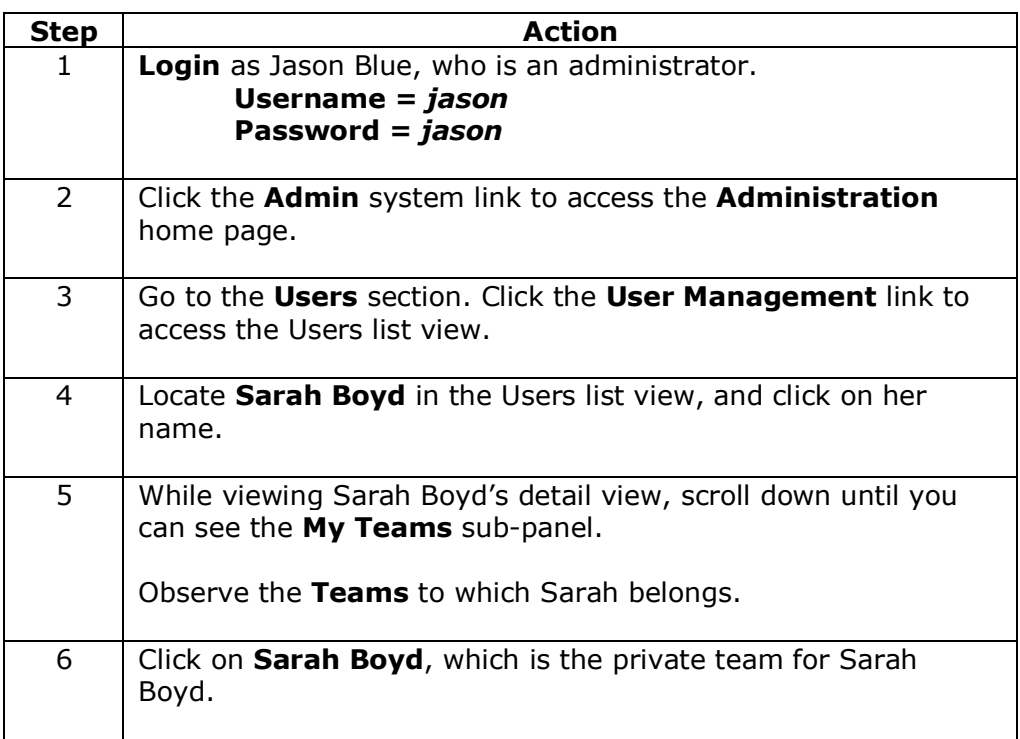

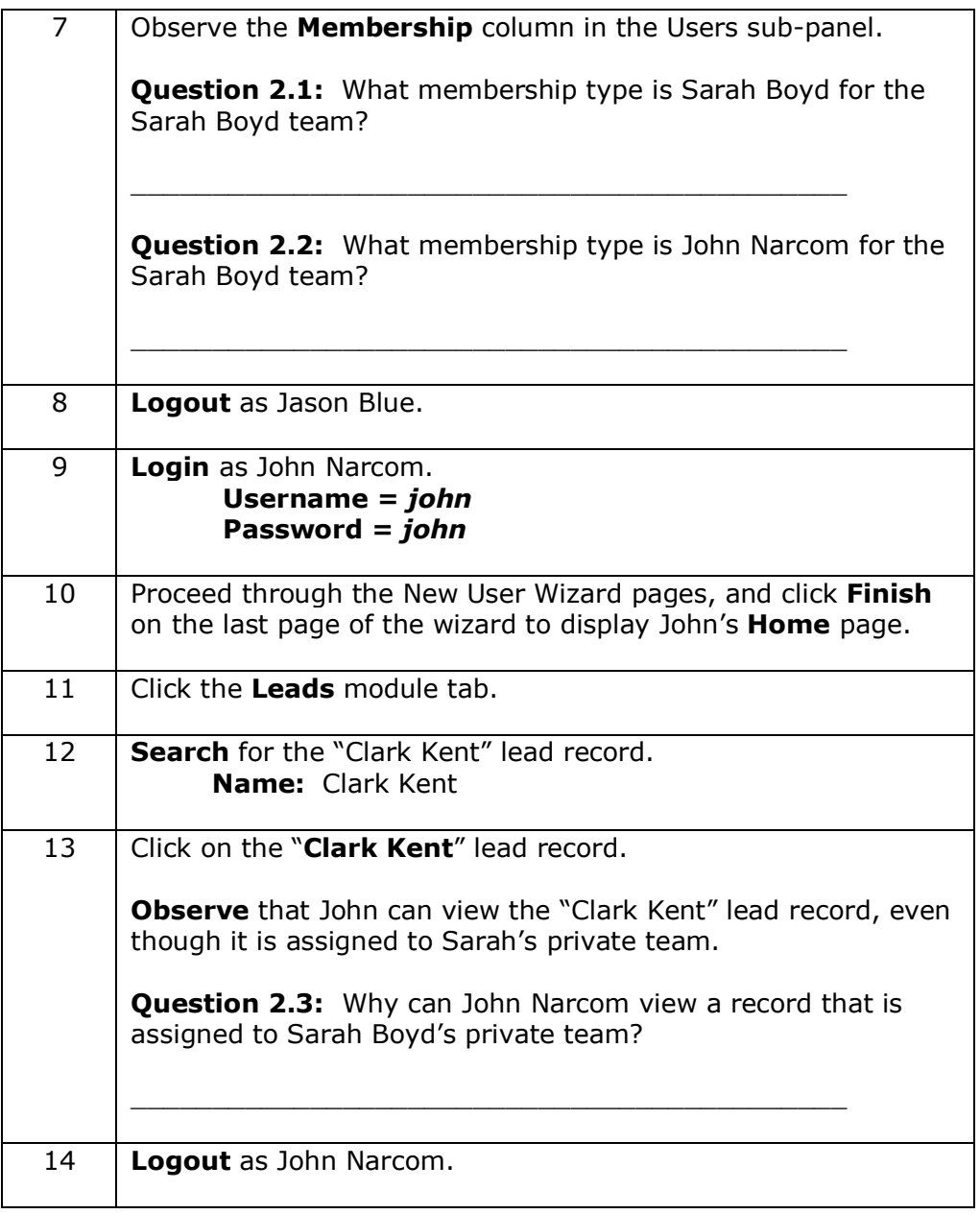

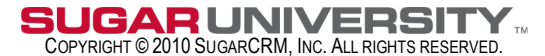

**Task 2:** In this task you are Jason Blue, the system administrator. You will create the Engineering team and add users to the engineering team.

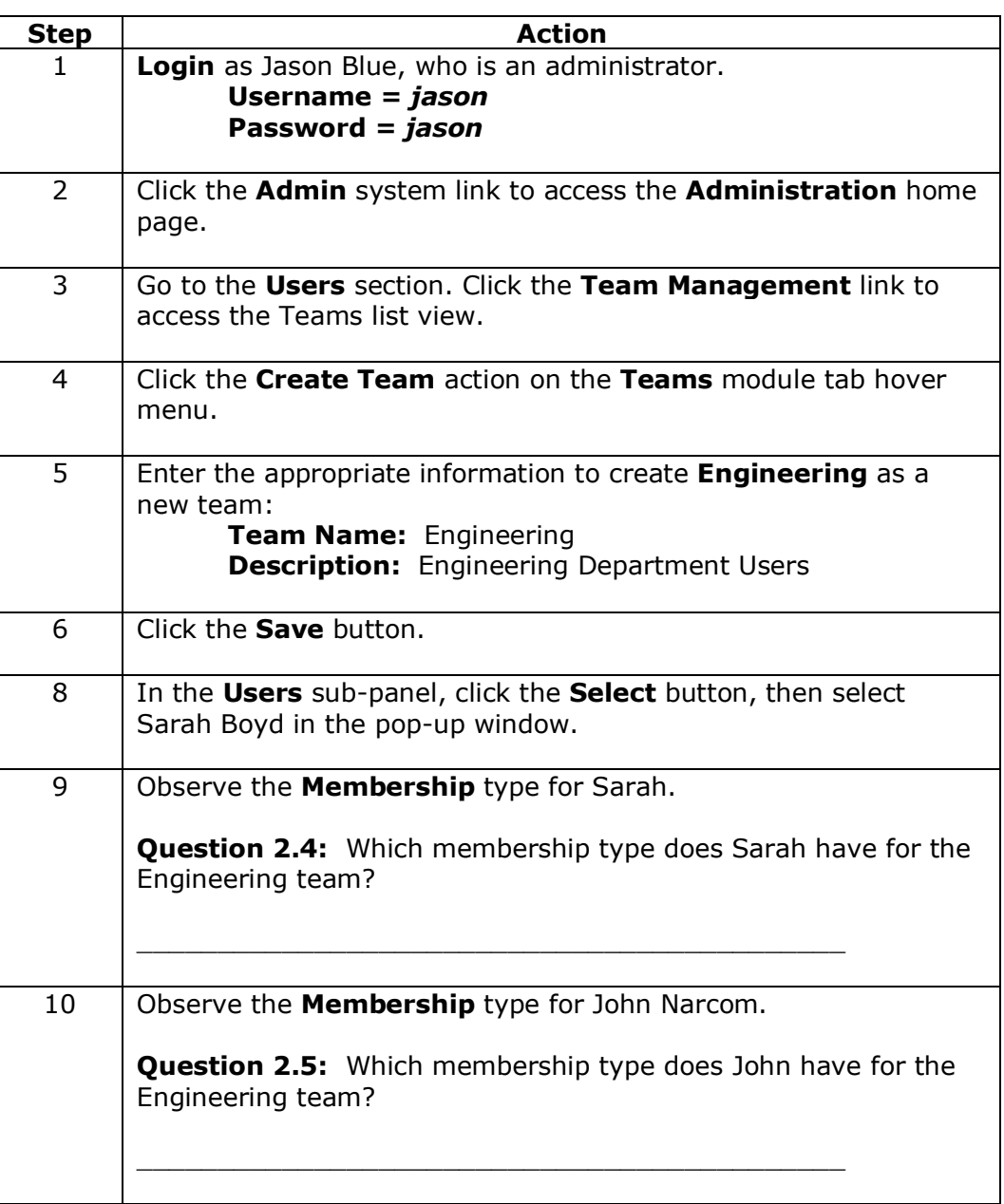

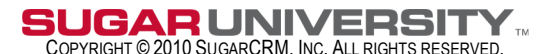

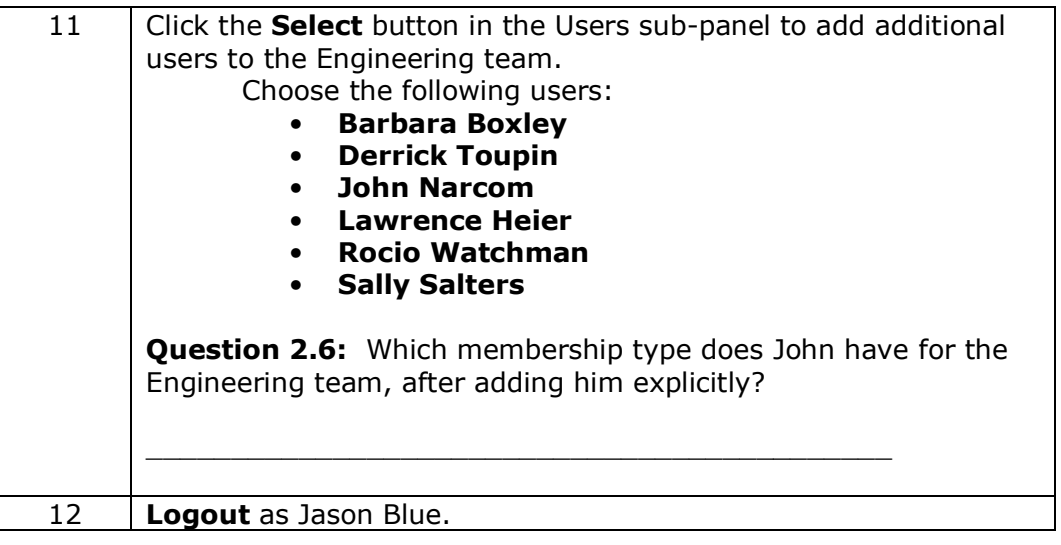

**Task 3:** In this task you are **Jason Blue**, the system administrator. You will set a Team Notice for the Engineering team, on behalf of Sarah Boyd, the Engineering VP.

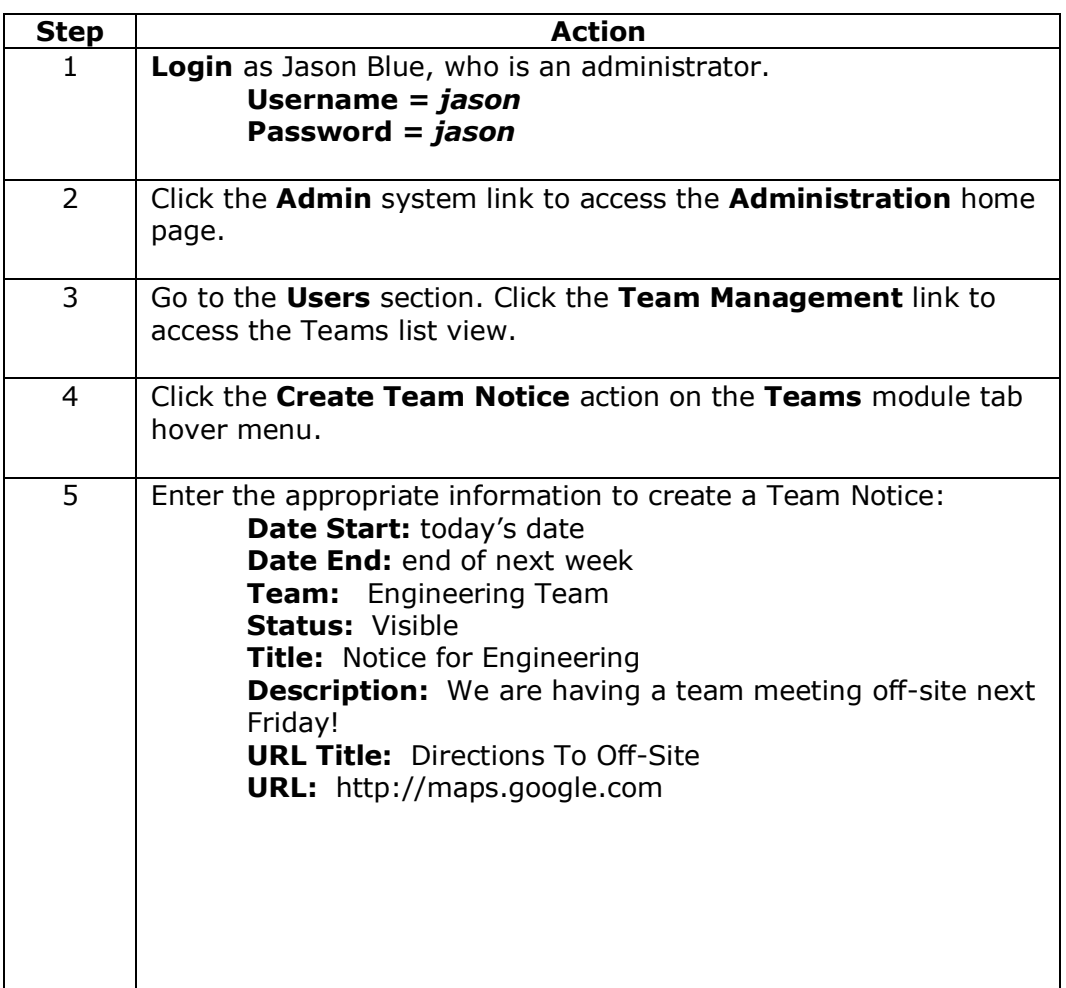

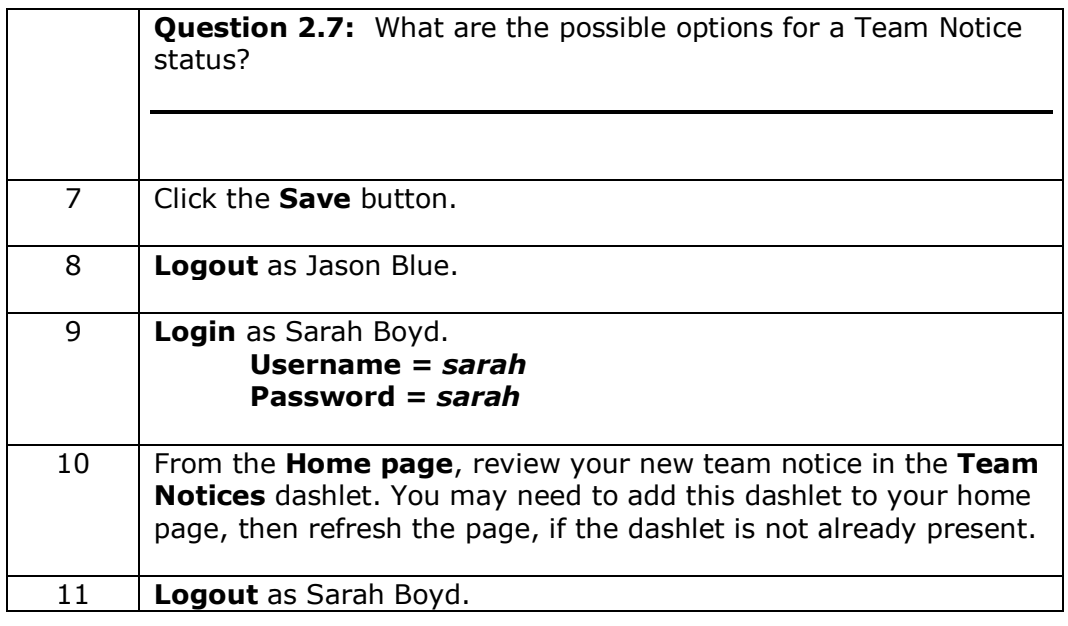

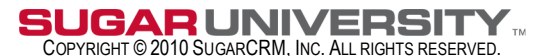

# **Solutions #2: Implementing Teams**

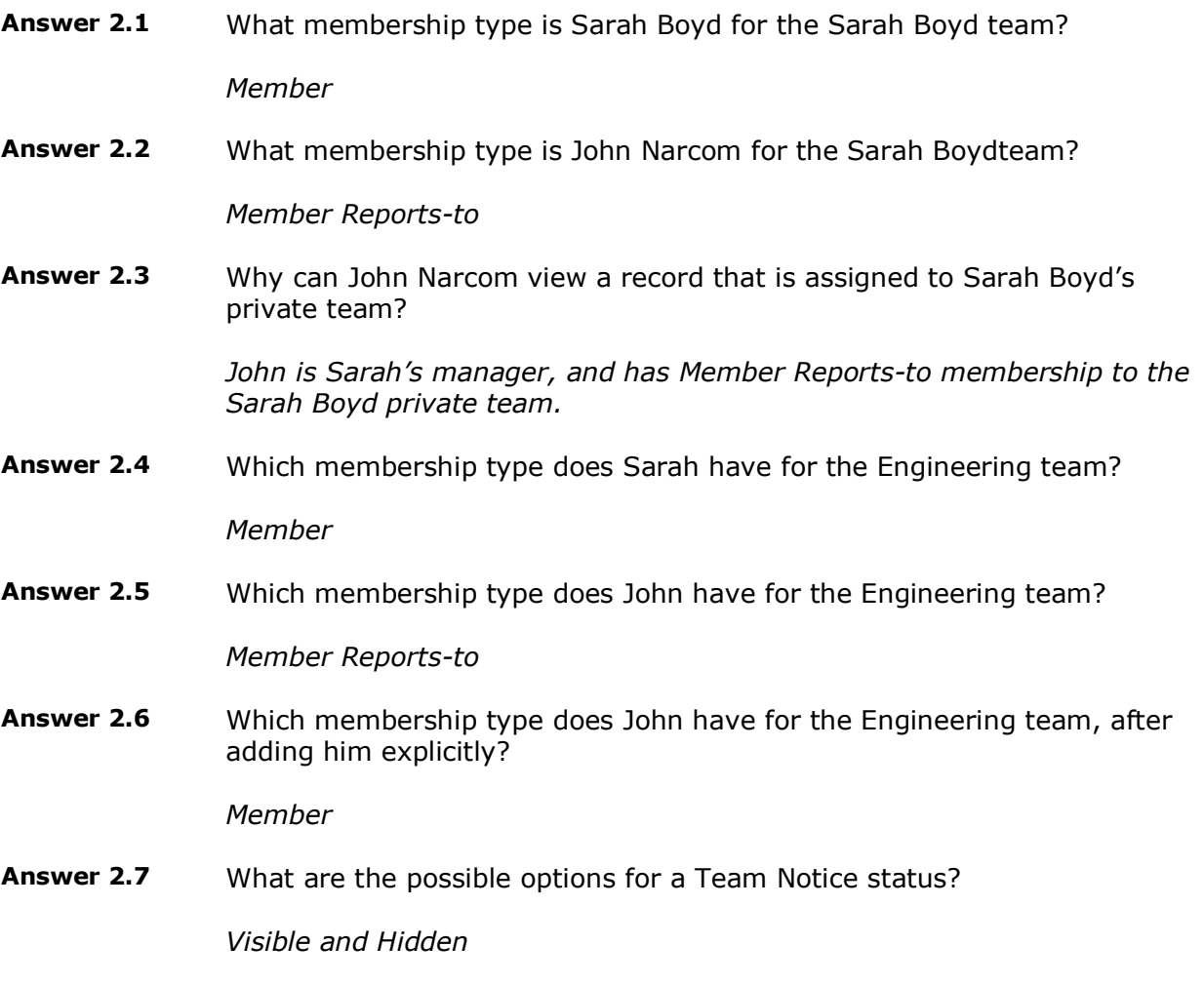

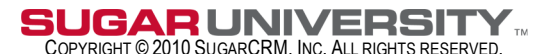

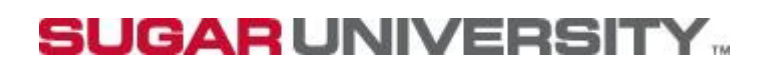

### **Implementing Users, Teams and Roles, v6.0**

## **Lab #3: Implementing Roles**

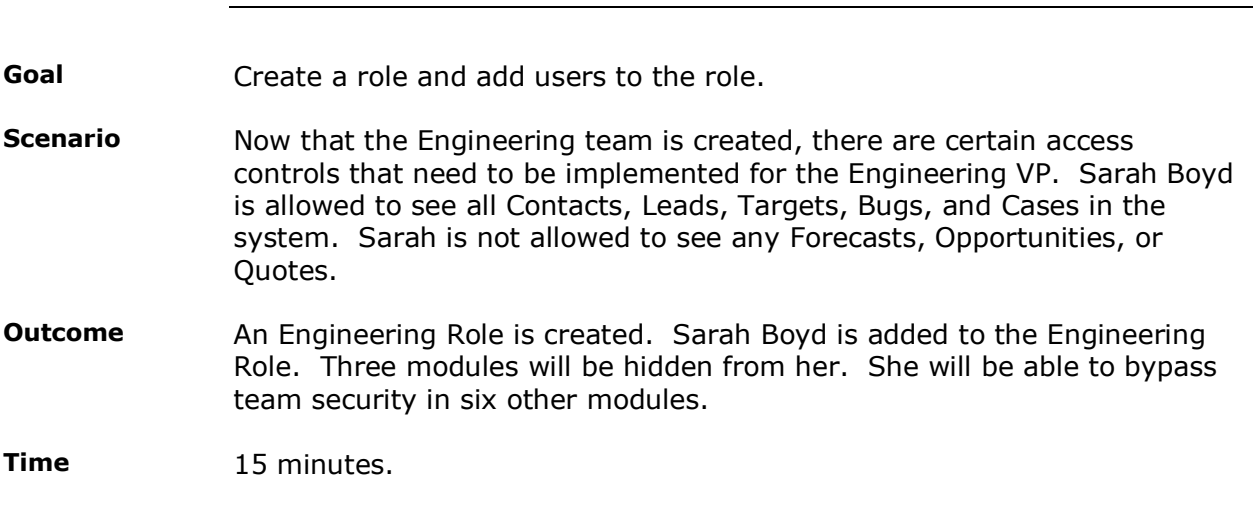

#### **Instructions**

**Task 1:** In this task you are **Jason Blue**, the system administrator. You will create a role for Engineering, and add Sarah Boyd to the role.

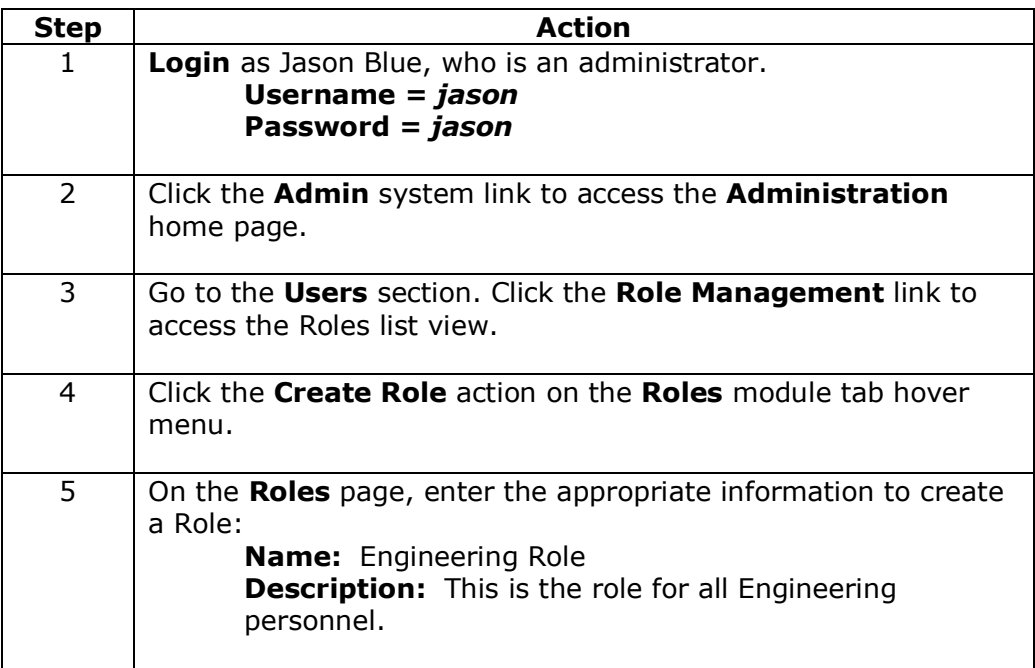

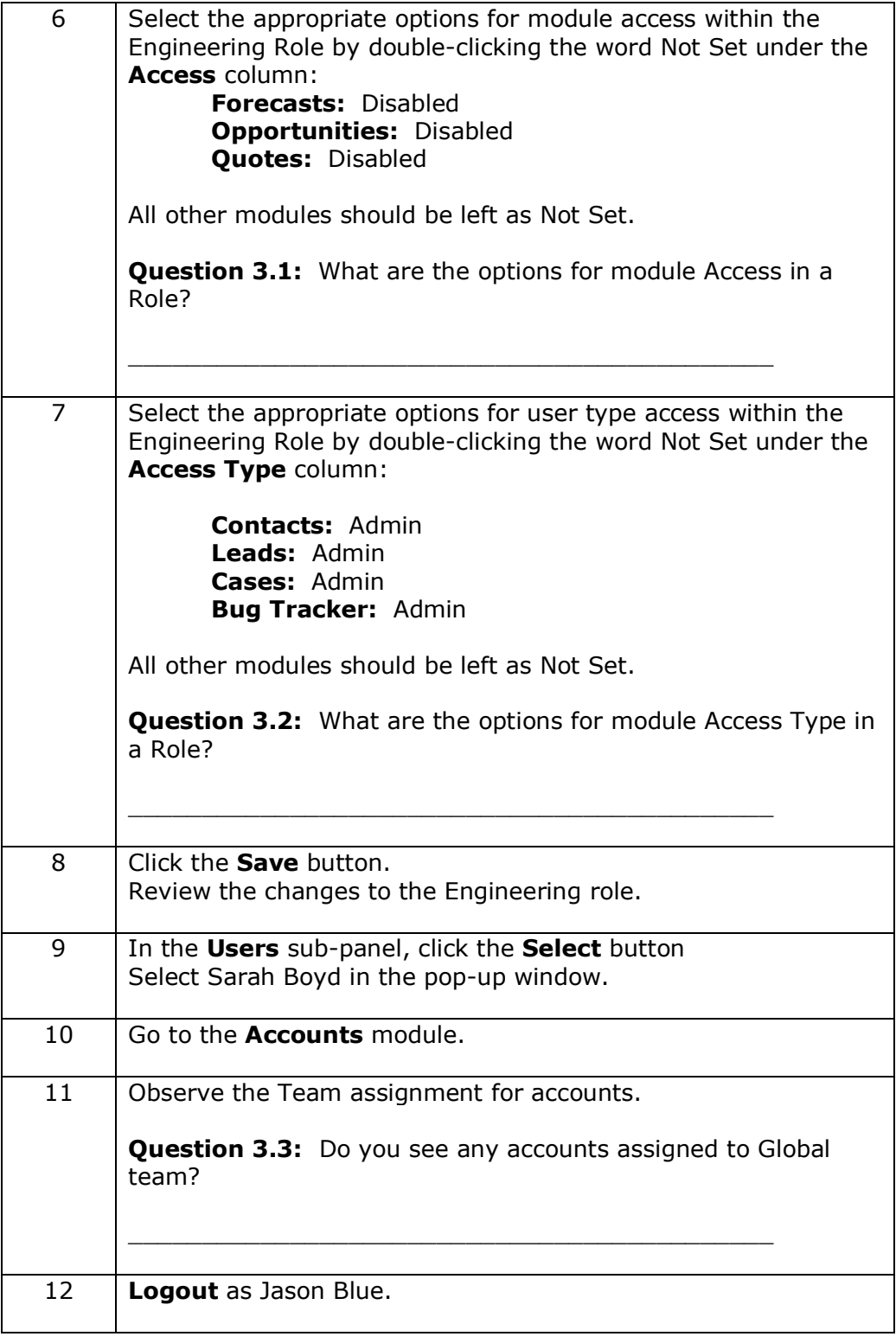

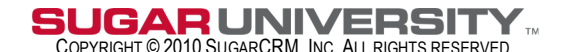

**Task 2:** In this task you are **Sarah Boyd**, the Engineering VP. You will verify your access rights based on the Engineering Role.

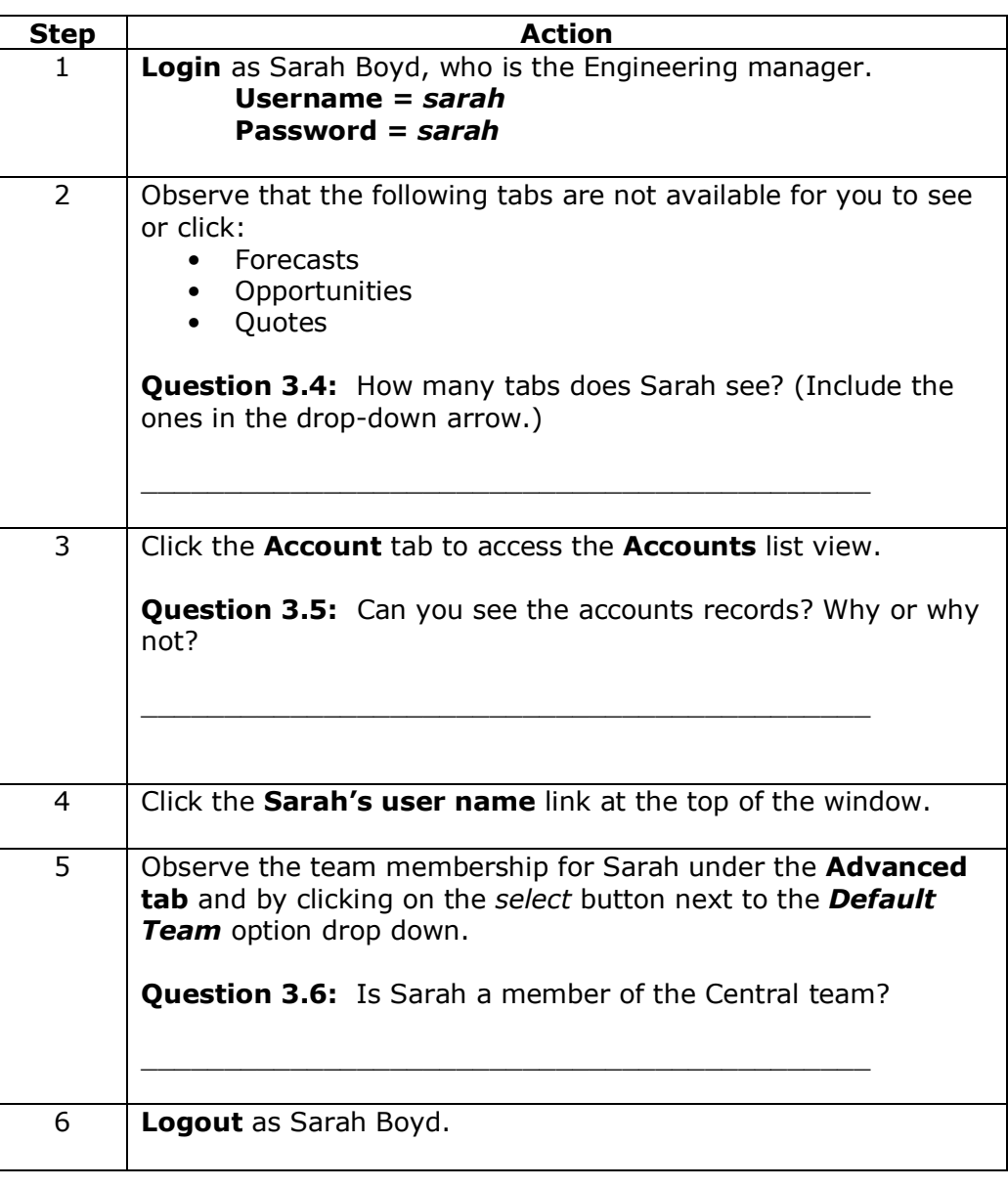

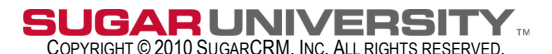

# **Solutions #3: Implementing Roles**

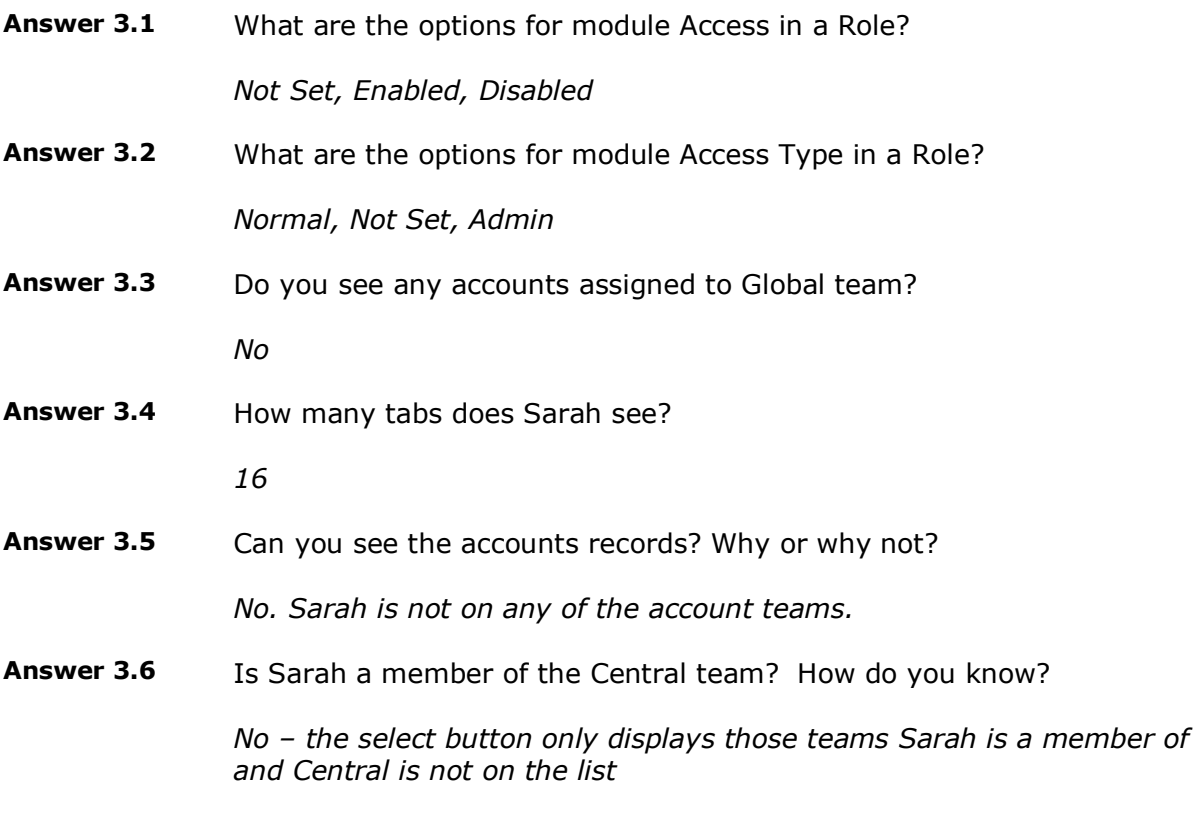

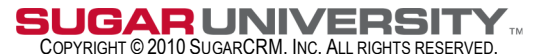

## **Implementing Users, Teams and Roles, v6.0**

## **Lab #4: Record Reassignment**

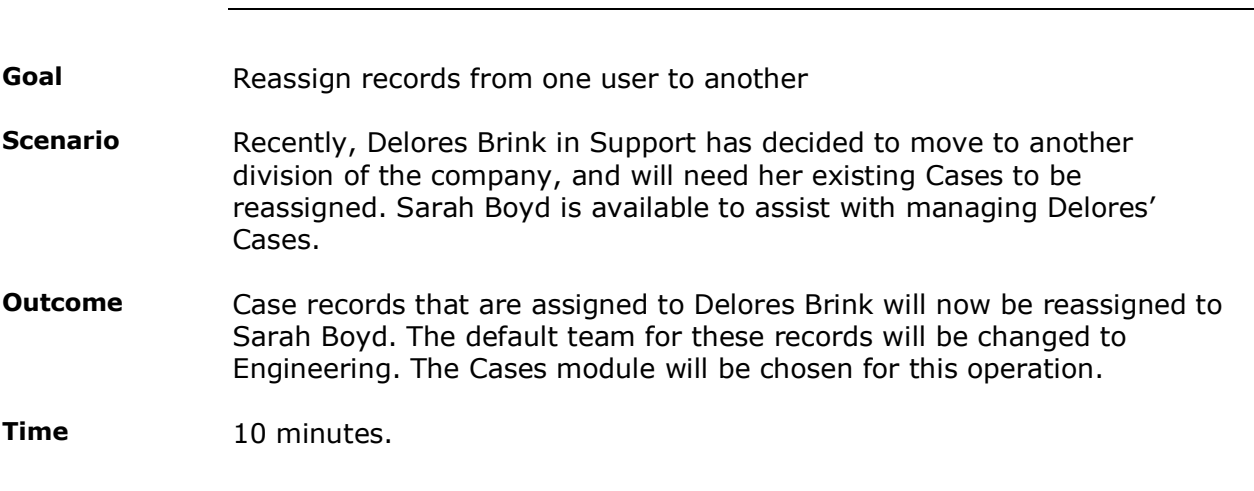

#### **Instructions**

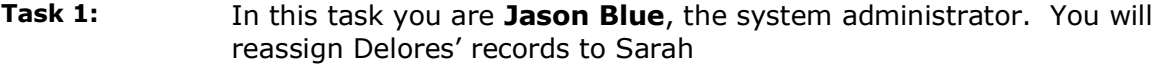

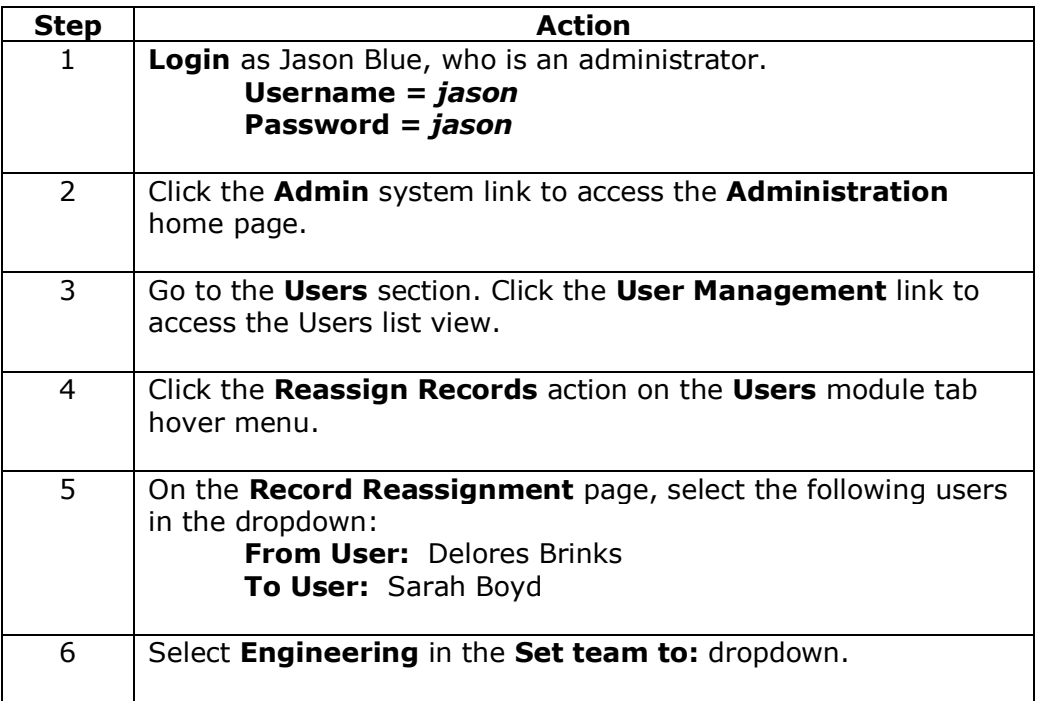

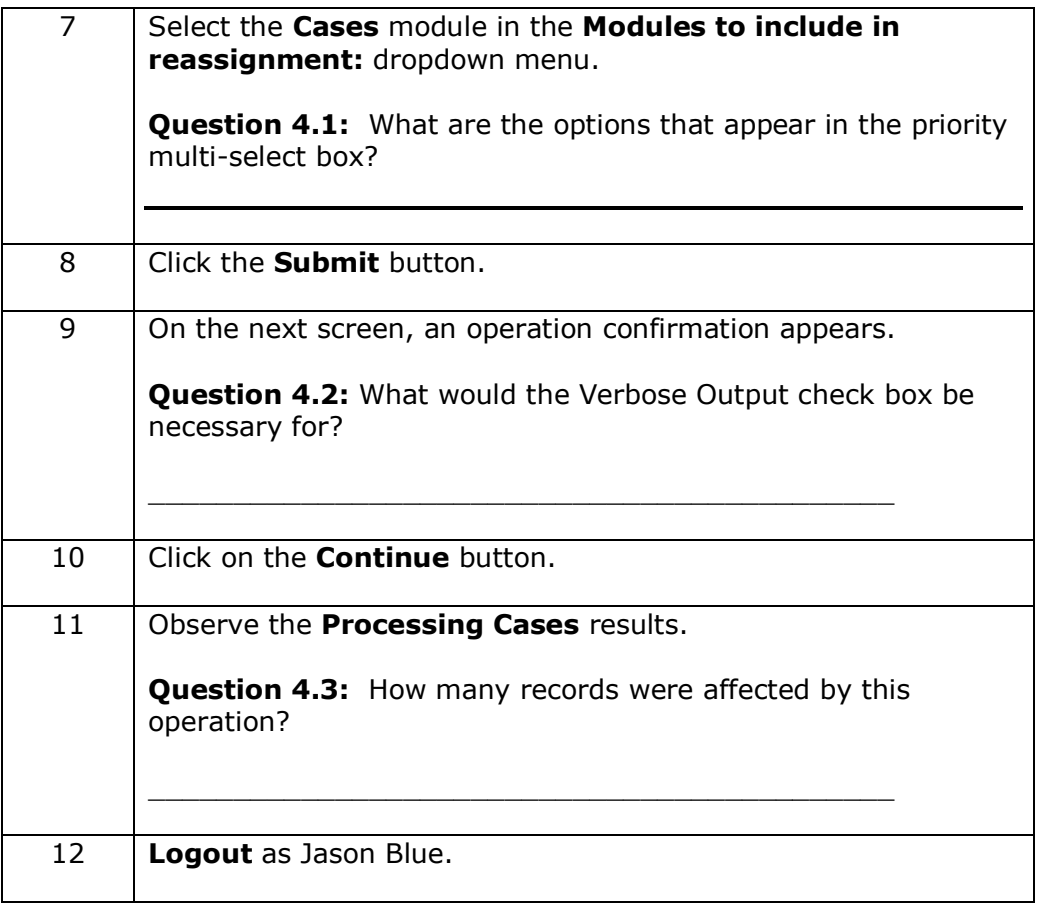

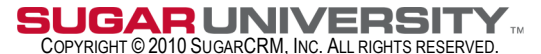

## **Solutions #4: Record Reassignment**

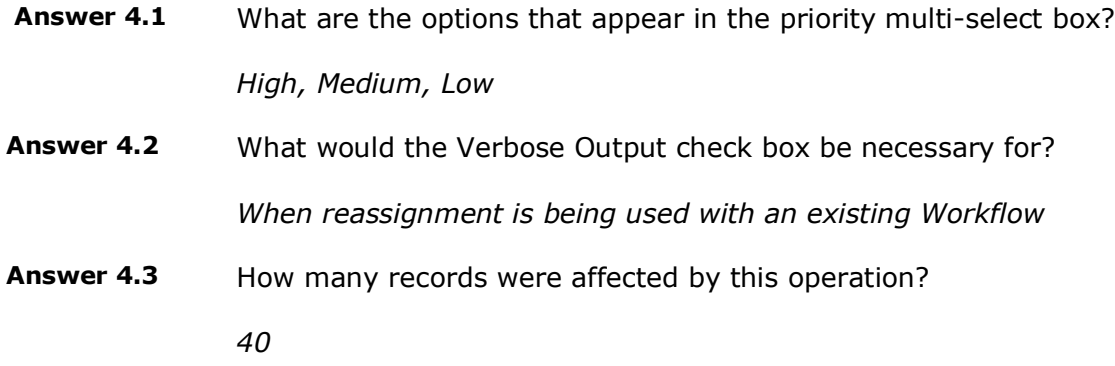

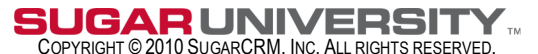

### **Implementing Users, Teams and Roles, v6.0**

## **Lab #5: Field Level Access**

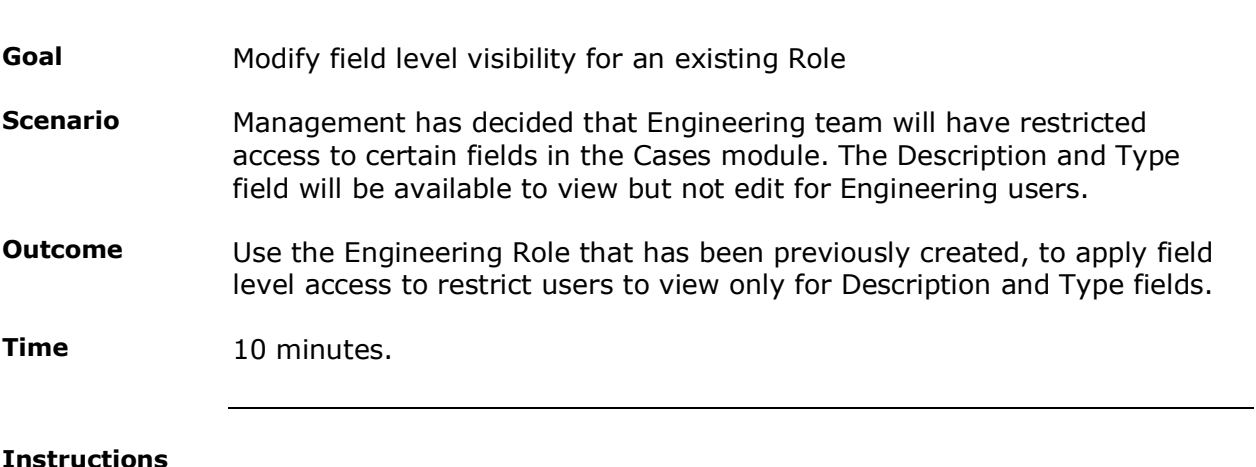

#### **Task 1:** In this task you are **Jason Blue**, the system administrator. You will restrict access to the Description and Type fields.

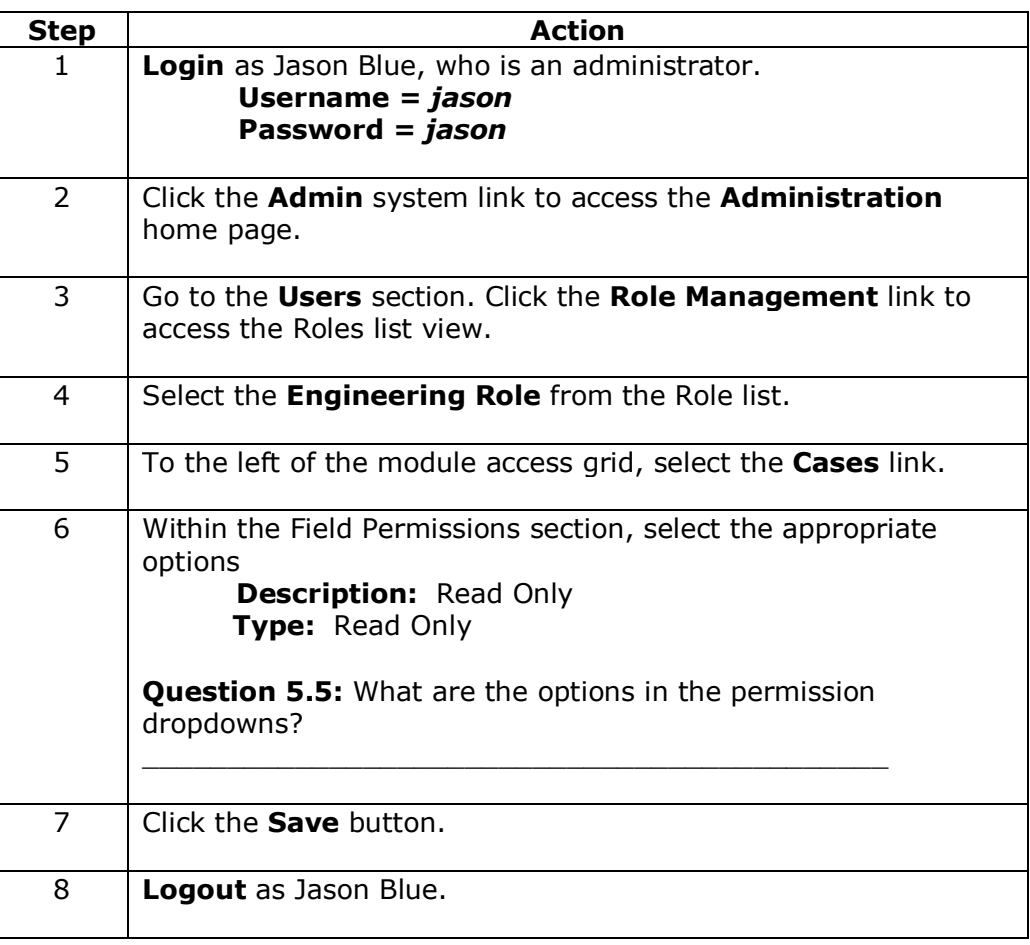

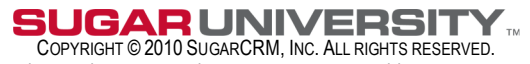

No part of this document may be reproduced, stored in a retrieval system, or transmitted by any means without written permission from SugarCRM

**Task 2:** In this task you are **Sarah Boyd**, the Engineering manager. You will view how the Field Level Access restrictions have changed visibility with Case records.

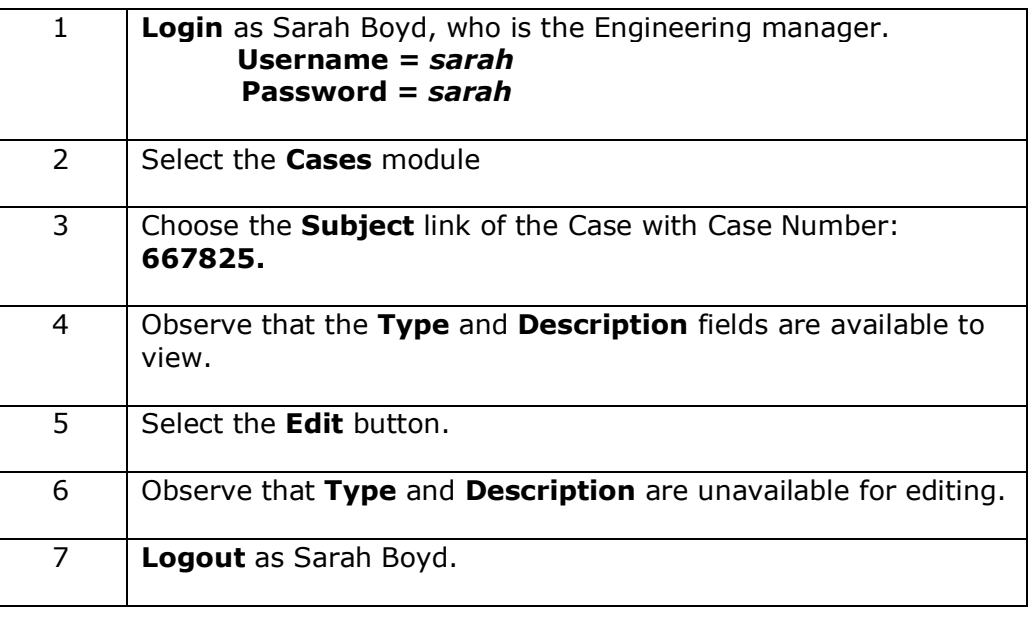

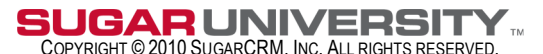

### **Solutions #5: Field Level Access**

**Answer 5.5** What are the options in the permission dropdowns?

*Not Set, Read / Write, Read / Owner Write, Read Only, Owner Read / Owner Write, None* 

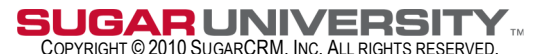